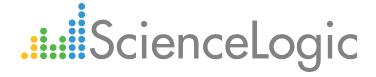

# OpenStack PowerPack Release Notes

Version 100

## Table of Contents

| Overview             | <br> | <br> |
|----------------------|------|------|
| Before You Install   | <br> | <br> |
| Installation Process | <br> | <br> |
| Included Features    |      |      |

### Overview

Version 100 is the initial version of the OpenStack PowerPack. It includes Dynamic Applications, Device Classes, Event Policies, and sample credentials for monitoring OpenStack resources.

• Minimum Required Platform Version: 8.5.0

• Support Status: GA

• Operating System Requirements: Linux only

**NOTE:** Before discovering component devices for an OpenStack project, ensure that the project user whose information is included in the credential used for discovery is assigned a role with all of the required permissions. To discover an entire OpenStack domain, the credential used for discovery must be an administrator. For more information, see the **Monitoring OpenStack** manual.

This document describes:

- Pre-install information
- The installation process for the PowerPack
- The features included in version 100

### Before You Install

Before installing the OpenStack PowerPack version 100, you ensure that you are running version 8.5.0 or later of the ScienceLogic platform.

NOTE: For details on upgrading the ScienceLogic platform, see the appropriate ScienceLogic Release Notes.

## Installation Process

To install version 100 of the OpenStack PowerPack:

- 1. See the **Before You Install** section. If you have not done so already, upgrade your system to the 8.5.0 or later release.
- 2. Download version 100 of the OpenStack PowerPack from the Customer Portal to a local computer.
- 3. Go to the **PowerPack Manager** page (System > Manage > PowerPacks). Click the **[Actions]** menu and choose *Import PowerPack*. When prompted, import version 100 of the PowerPack.

Overview 3

- 4. After importing the PowerPack, you will be prompted to install the PowerPack. Click the **Install** button to install the PowerPack.
- 5. See the manual *Monitoring OpenStack* for instructions on using the new PowerPack.

## Included Features

OpenStack PowerPack version 100 includes the following features:

- The following Dynamic Applications to discover and collect configuration and performance data for OpenStack component devices:
  - OpenStack: Account Discovery
  - o OpenStack: Domain Collection Configuration
  - o OpenStack: Hypervisor Configuration
  - o OpenStack: Hypervisor Discovery
  - o OpenStack: Hypervisor Performance
  - o OpenStack: Hypervisor Pool Discovery
  - OpenStack: Image Catalog Configuration
  - o OpenStack: Instance Configuration
  - OpenStack: Instance Performance
  - o OpenStack: Network Configuration
  - OpenStack: Network Discovery
  - OpenStack: Network Pool Discovery
  - o OpenStack: Project Block Storage Configuration
  - OpenStack: Project Collection Configuration
  - o OpenStack: Project Configuration
  - OpenStack: Project Discovery
  - o OpenStack: Project Images Configuration
  - OpenStack: Project Instance Discovery
  - OpenStack: Project Performance
  - o OpenStack: Project Usage Configuration
  - o OpenStack: Project Volumes Configuration
  - o OpenStack: Resource Pool Discovery
  - o OpenStack: Service Endpoint Configuration

Included Features 4

NOTE: If the user credential you use to discover your OpenStack resources does not have access to the appropriate endpoints in its user policy, the ScienceLogic platform will discover Instance component devices, but the "OpenStack: Instance Performance" Dynamic Application will not collect performance metrics for those components due to an API limitation. In that scenario, the following log message appears: "Response code was not OK. Reason: Policy doesn't allow os\_compute\_api:osserver-diagnostics to be performed."

**NOTE**: Because OpenStack allows users to over-commit CPU on compute nodes, it is possible for the "OpenStack: Hypervisor Performance" Dynamic Application to display CPU utilization greater than 100%.

- Device Classes (with assigned Device Tiers) for each of the OpenStack devices monitored:
  - OpenStack Cloud Physical Service (Tier 1)
  - o OpenStack Cloud Virtual Service (Tier 1)
  - OpenStack Domain (Tier 1)
  - OpenStack Hypervisor (Tier 2)
  - OpenStack Hypervisor Pool (Tier 1)
  - OpenStack Network (Tier 1)
  - OpenStack Network Pool (Tier 1)
  - OpenStack Project (Tier 3)
  - OpenStack Resources (No Tier)
  - OpenStack Virtual Machine (Tier 3)

**NOTE**: The Dynamic Applications in the PowerPack create dynamic component map relationships between the following components:

- Virtual machines and hypervisors
- Virtual machines and networks
- Event Policies and corresponding alerts that are triggered when OpenStack devices meet certain status criteria
- Sample credentials for discovering OpenStack component devices, either as an administrator or as a non-administrative user.

Included Features 5

© 2003 - 2017, ScienceLogic, Inc.

All rights reserved.

#### LIMITATION OF LIABILITY AND GENERAL DISCLAIMER

ALL INFORMATION AVAILABLE IN THIS GUIDE IS PROVIDED "AS IS," WITHOUT WARRANTY OF ANY KIND, EITHER EXPRESS OR IMPLIED. SCIENCELOGIC™ AND ITS SUPPLIERS DISCLAIM ALL WARRANTIES, EXPRESS OR IMPLIED, INCLUDING, BUT NOT LIMITED TO, THE IMPLIED WARRANTIES OF MERCHANTABILITY, FITNESS FOR A PARTICULAR PURPOSE OR NON-INFRINGEMENT.

Although ScienceLogic<sup>TM</sup> has attempted to provide accurate information on this Site, information on this Site may contain inadvertent technical inaccuracies or typographical errors, and ScienceLogic<sup>TM</sup> assumes no responsibility for the accuracy of the information. Information may be changed or updated without notice. ScienceLogic<sup>TM</sup> may also make improvements and / or changes in the products or services described in this Site at any time without notice.

#### Copyrights and Trademarks

ScienceLogic, the ScienceLogic logo, and EM7 are trademarks of ScienceLogic, Inc. in the United States, other countries, or both.

Below is a list of trademarks and service marks that should be credited to ScienceLogic, Inc. The  $^{\circledR}$  and  $^{\intercal}$  symbols reflect the trademark registration status in the U.S. Patent and Trademark Office and may not be appropriate for materials to be distributed outside the United States.

- ScienceLogic<sup>™</sup>
- EM7<sup>™</sup> and em7<sup>™</sup>
- Simplify IT<sup>™</sup>
- Dynamic Application<sup>™</sup>
- Relational Infrastructure Management<sup>™</sup>

The absence of a product or service name, slogan or logo from this list does not constitute a waiver of ScienceLogic's trademark or other intellectual property rights concerning that name, slogan, or logo.

Please note that laws concerning use of trademarks or product names vary by country. Always consult a local attorney for additional guidance.

#### Other

If any provision of this agreement shall be unlawful, void, or for any reason unenforceable, then that provision shall be deemed severable from this agreement and shall not affect the validity and enforceability of any remaining provisions. This is the entire agreement between the parties relating to the matters contained herein.

In the U.S. and other jurisdictions, trademark owners have a duty to police the use of their marks. Therefore, if you become aware of any improper use of ScienceLogic Trademarks, including infringement or counterfeiting by third parties, report them to Science Logic's legal department immediately. Report as much detail as possible about the misuse, including the name of the party, contact information, and copies or photographs of the potential misuse to: legal@sciencelogic.com

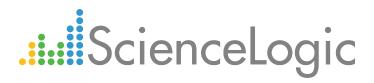

800-SCI-LOGIC (1-800-724-5644)

International: +1-703-354-1010